## MHT304 - Plan du cours

- 1. Chapitre introductif ;
- 2. Résolution numérique des équations ;
- 3. Polynômes; élimination, interpolation, approximation ;
- 4. Initiation aux méthodes itératives ;
- 5. Calcul numérique et équations différentielles.

Notes de cours en ligne : http:\\www.math.u-bordeaux1.fr\~yger\mht304.pdf Contrat sous Ulysse prevu

## Une référence :

Mathématiques Appliquées L3, A. Yger et J.A. Weil, Pearson Education, 2009.

La force du calcul symbolique.

$$
\pi = 4 \sum_{k=0}^{\infty} \frac{(-1)^k}{2k+1}
$$

Sous MAPLE 10:

 $> f := 1:$ 

```
for i from 1 to 200 do
f:=f+(-1)<sup>^</sup>(i)/(2*i+1) ;
end do:
```
> f;

7352288428557188872088197148101204\ 3066665106521456350001612397888386\ 3531933421116083310014790530785004\ 7293430335872417675527229281927997\ 7773557277737525954598578338645703\ 821/934642317507958856584804653282\ 3095100905700257562749503796198101\ 1259232103152868300177281736010020\ 0684169771518249599308707249123032\ 2985370303032641837928861710357341\ 2561125

> evalf(4\*f,50);

3.14656774718295640128778766018983\ 24180868624240507

$$
\pi = 4 \sum_{k=0}^{\infty} \frac{(-1)^k}{2k+1}
$$

Sous MAPLE 10:

 $> f := 1:$ for i from 1 to 199 do  $f:=f+(-1)$ <sup>^</sup>(i)/(2\*i+1) ; end do:

> f;

1827675970097420506801275495709454\ 4386368026761356191103045758155876\ 9338489356620211569295659630689228\ 4328435674841787983158902277238825\ 7059031621722706655123670132787429\ 6/23307788466532639815082410306292\ 0077329319208418023678398907683319\ 8484591101069034917139195411721198\ 7136403279756847863060031150200306\ 6966840474629472267552661106168111\ 125

 $>$  evalf  $(4*f.50)$ :

3.13659268483881675041496970507761\ 29667152913517315

$$
\pi = 4 \sum_{k=0}^{\infty} \frac{(-1)^k}{2k+1} \Big( 4(1/5)^{2k+1} - (1/239)^{2k+1} \Big)
$$

Sous MAPLE 10 :

> f:=4/5-1/239: for i from 1 to 199 do f:=f+((-1)^(i)/(2\*i+1)) \*(4\*(1/5)^(2\*i+1)-(1/239)^(2\*i+1)) ; end do: > evalf(4\*f,50); 3.14159265358979323846264338327950\ 28841971693993751

```
> f:=4/5-1/239:
  for i from 1 to 200 do
  f:=f+((-1)^(i)/(2*i+1))*(4*(1/5)\text{^}(2*i+1)-(1/239)\text{^}(2*i+1)) ;
  end do:
> evalf(4*f,50);
3.14159265358979323846264338327950\
28841971693993751
```
À propos de stabilité (un exemple troublant). Sous MATLAB 7 :

>> M= [10 7 8 7;7 5 6 5;8 6 10 9;7 5 9 10]; >> M  $M =$ 10 7 8 7 7 5 6 5 8 6 10 9 7 5 9 10 >> B = [32;23;33;31]; >> B  $B =$ 32 23 33 31 >>  $M^(-1)*B$ ans  $=$ 1.0000 1.0000 1.0000 1.0000

Sous MATLAB 7 :

>> perturb=(1/100)\*(rand(4,4)-ones(4,4)/2); >> perturb

perturb =

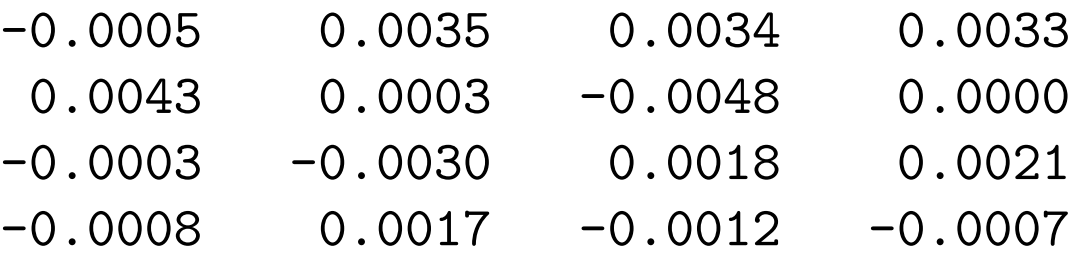

- >> Mperturb=M+perturb;
- >> Mperturb^(-1)\*B

ans  $=$ 

0.6926 1.5043 0.8775 1.0733 Sous MATLAB 7 :

>> M  $M =$ 10 7 8 7 7 5 6 5 8 6 10 9 7 5 9 10 >>  $M^(-1)$ ans = 25.0000 -41.0000 10.0000 -6.0000  $-41.0000$  68.0000  $-17.0000$  10.0000 10.0000 -17.0000 5.0000 -3.0000  $-6.0000$  10.0000  $-3.0000$  2.0000 Résoudre sous MAPLE : le calcul symbolique

$$
x^5 + \frac{x^3}{2} + 1 = 0
$$

 $>$  solve  $(x^5 + x^3)/2 +1 =0$ ;  ${x = RootOf(2 * _Z^5 + _Z^3 + 2, index = 1)},$  ${x = RootOf(2 * _Z^5 + _Z^3 + 2, index = 2)},$  ${x = RootOf(2 * _Z^5 + _Z^3 + 2, index = 3)},$  ${x = RootOf(2 * _Z^5 + _Z^3 + 2, index = 4)},$  ${x = RootOf(2 * _Z^5 + _Z^3 + 2, index = 5)}$  $>$  solve  $(x^3 + x^2)/2 + x + 1 = 0$ ;  ${x = -1/6*(91+6*sqrt(267))^(1/3)}$  $+11/6/(91+6*sqrt(267))^(1/3)-1/6$ ,  ${x = 1/12*(91+6*sqrt(267))^(1/3)}$  $-11/12/(91+6*sqrt(267))^{\hat{ }}(1/3)-1/6$ +1/2\*I\*sqrt(3)\*(-1/6\*(91+6\*sqrt(267))^(1/3)  $-11/6/(91+6*sqrt(267))^{\hat{ }}(1/3))$ ,  ${x = 1/12*(91+6*sqrt(267))^(1/3)}$  $-11/12/(91+6*sqrt(267))^{\hat{ }}(1/3)-1/6$  $-1/2*I*sqrt(3)*(-1/6*(91+6*sqrt(267))^(1/3)$  $-11/6/(91+6*sqrt(267))^(1/3))$ 

$$
> fsolve(x^5 + x^3/2 + 1 = 0);
$$

-.9098248906

Les méthodes : Newton [MATLAB 7]

$$
x_{k+1} = x_k - \frac{x_k^5 + x_k^3/2 + 1}{5x_k^4 + 3x_k^2/2} = x_k - \frac{f(x_k)}{f'(x_k)}.
$$

function x=Newton2(init,N);  $x = init;$ for  $i=1:N$  $x = x - (x^5+x^3/2+1)/(5*x^4+3*x^2/2);$ end

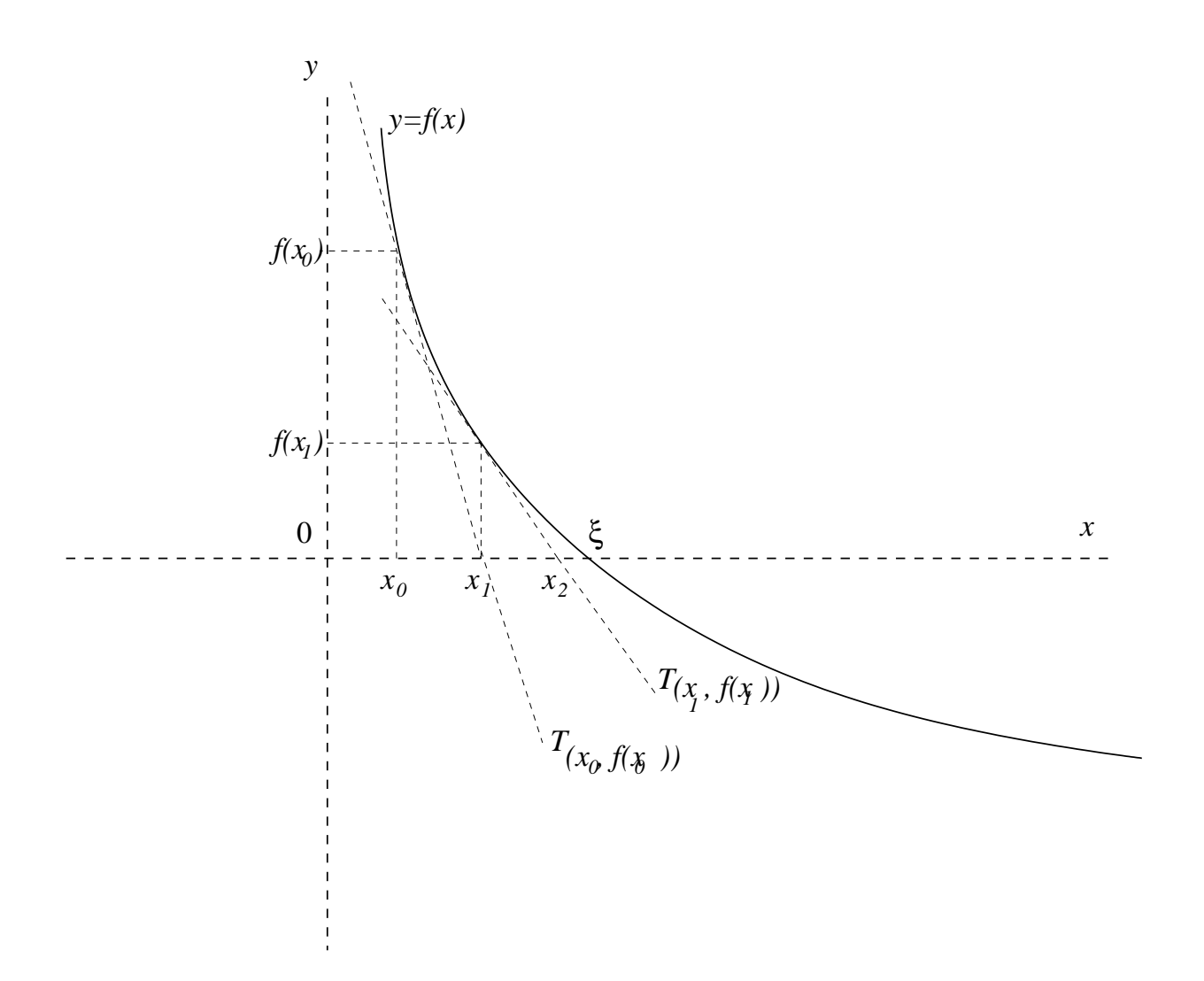

Figure 1: Méthode de Newton